## **QGIS Application - Bug report #12927 Installazione terminata con un errore**

*2015-06-10 12:15 AM - Paolo Orlandi*

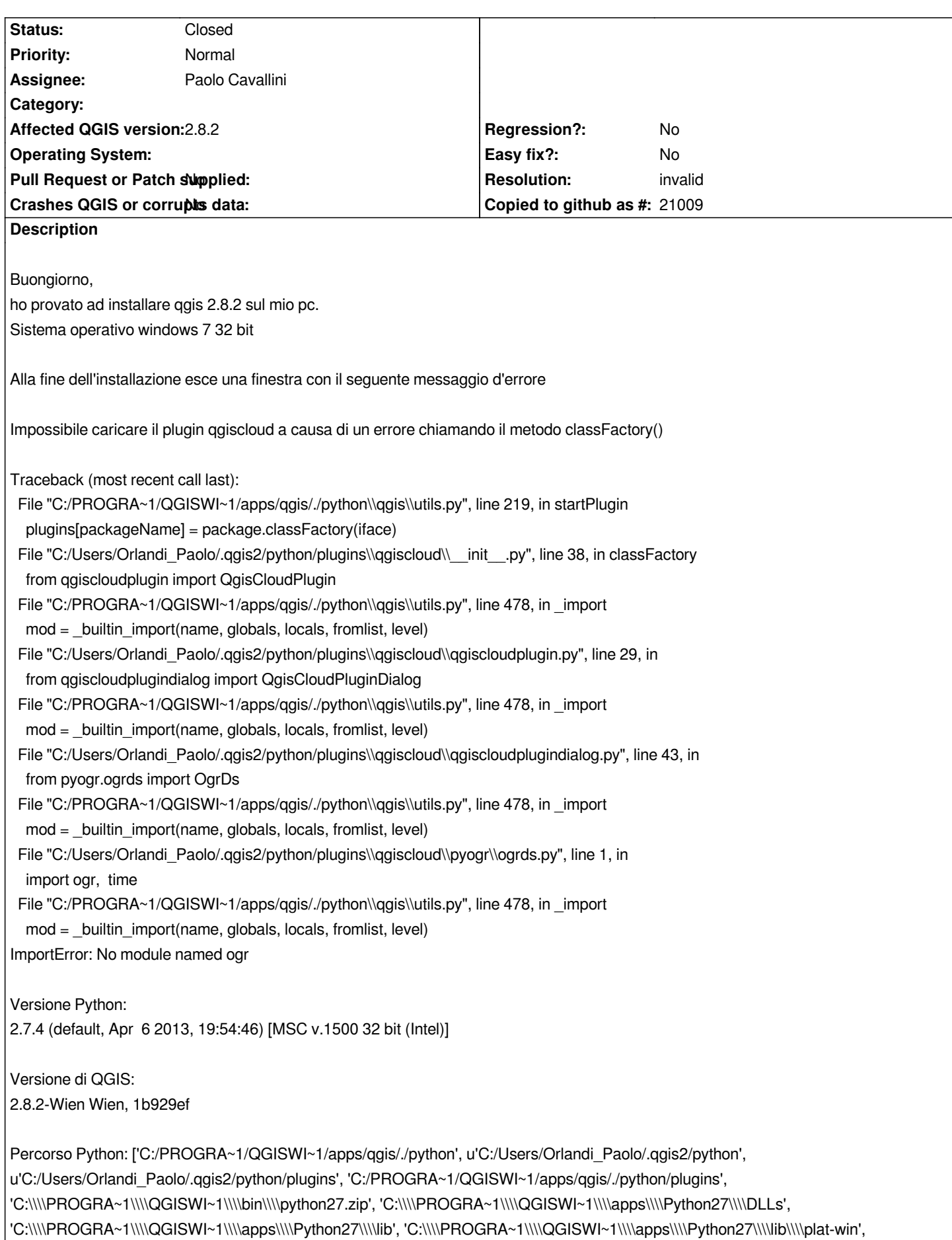

*'C:\\\\PROGRA~1\\\\QGISWI~1\\\\apps\\\\Python27\\\\lib\\\\lib-tk', 'C:\\\\PROGRA~1\\\\QGISWI~1\\\\bin', 'C:\\\\PROGRA~1\\\\QGISWI~1\\\\apps\\\\Python27', 'C:\\\\PROGRA~1\\\\QGISWI~1\\\\apps\\\\Python27\\\\lib\\\\site-packages', 'C:\\\\PROGRA~1\\\\QGISWI~1\\\\apps\\\\Python27\\\\lib\\\\site-packages\\\\PIL', 'C:\\\\PROGRA~1\\\\QGISWI~1\\\\apps\\\\Python27\\\\lib\\\\site-packages\\\\jinja2-2.7.2-py2.7.egg', 'C:\\\\PROGRA~1\\\\QGISWI~1\\\\apps\\\\Python27\\\\lib\\\\site-packages\\\\markupsafe-0.23-py2.7-win32.egg', 'C:\\\\PROGRA~1\\\\QGISWI~1\\\\apps\\\\Python27\\\\lib\\\\site-packages\\\\python\_dateutil-2.2-py2.7.egg', 'C:\\\\PROGRA~1\\\\QGISWI~1\\\\apps\\\\Python27\\\\lib\\\\site-packages\\\\pytz-2014.2-py2.7.egg', 'C:\\\\PROGRA~1\\\\QGISWI~1\\\\apps\\\\Python27\\\\lib\\\\site-packages\\\\win32', 'C:\\\\PROGRA~1\\\\QGISWI~1\\\\apps\\\\Python27\\\\lib\\\\site-packages\\\\win32\\\\lib', 'C:\\\\PROGRA~1\\\\QGISWI~1\\\\apps\\\\Python27\\\\lib\\\\site-packages\\\\Pythonwin', 'C:\\\\PROGRA~1\\\\QGISWI~1\\\\apps\\\\Python27\\\\lib\\\\site-packages\\\\Shapely-1.2.18-py2.7-win32.egg', 'C:\\\\PROGRA~1\\\\QGISWI~1\\\\apps\\\\Python27\\\\lib\\\\site-packages\\\\six-1.6.1-py2.7.egg', 'C:\\\\PROGRA~1\\\\QGISWI~1\\\\apps\\\\Python27\\\\lib\\\\site-packages\\\\wx-2.8-msw-unicode', u'C:/Users/Orlandi\_Paolo/.qgis2//python']*

*Chiudendo tale finestra d'errore, il caricamento prosegue e si completa Non so però se possa dare origine a ulteriori problematiche durante l'uso di QGIS*

*Come posso risolvere? Grazie*

## **History**

## **#1 - 2015-06-10 07:37 AM - Giovanni Manghi**

*- Resolution set to invalid*

*- Status changed from Open to Closed*

*Hi, the error is thrown by a 3rd party plugin (qgis cloud) not qgis itself. Note: issues here must be filed in english.*

**Files**

*Cattura.JPG 78.2 KB 2015-06-09 Paolo Orlandi*